## MTH5129 Probability & Statistics II Coursework 8

1. A computer scientist has developed an algorithm for generating pseudorandom integers  $0, 1, \ldots, 9$ . He codes the algorithm and generates 1000 pseudo-random digits. The data are as follows

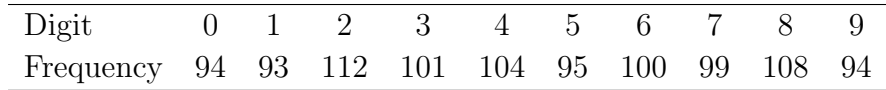

Test whether there is evidence against the hypothesis that the digits are all equally likely.

2. The lifetime (in hours) of 500 batteries was recorded and is shown in the following frequency table.

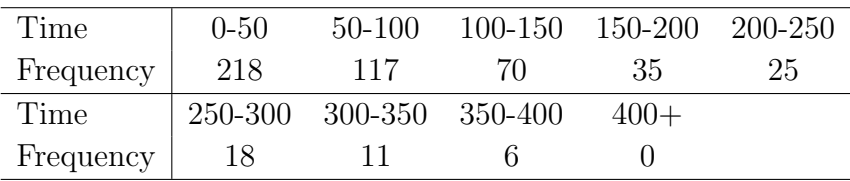

Test the hypothesis that the distribution of lifetimes follows an exponential distribution at the 5% significance level.

3. 100 observations on a continuous random variable Y gave the following frequency table

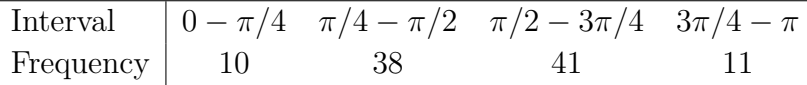

Test the hypothesis that  $Y$  has the pdf

$$
f(y) = \begin{cases} \frac{1}{2}\sin y & 0 \le y \le \pi \\ 0 & \text{otherwise,} \end{cases}
$$

using the 5% significance level.

4. Five dice were thrown 150 times and the number of sixes was recorded. The data are given in the following table.

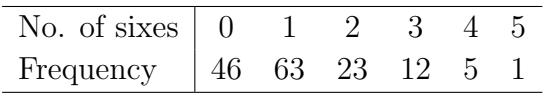

We want to know if there is any evidence that the dice are not fair. Compute the p-value.

5. The masses measured on a population of 100 animals were grouped in the following table, after being recorded to the nearest gram

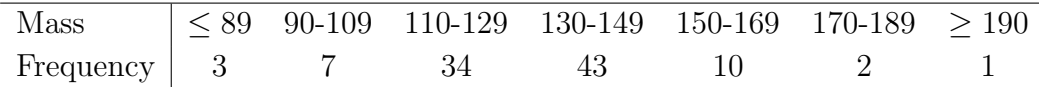

You are given that the sample mean of the data is 131.5 and the sample standard deviation is 20.0. Test the hypothesis that the distribution of masses follows a normal distribution at the 5% significance level.

You are given the following values from R:

> pchisq(3.72, 9) [1] 0.07114341 > qchisq(0.95,5) [1] 11.0705 > qchisq(0.95,6) [1] 12.59159 > qchisq(0.95,7) [1] 14.06714 > qchisq(0.95,8) [1] 15.50731 > qchisq(0.95,9) [1] 16.91898 > qchisq(0.95,4) [1] 9.487729 > qchisq(0.95,3) [1] 7.814728 > qchisq(0.95,2) [1] 5.991465 > pchisq(33.99,3) [1] 0.9999998  $>$  pnorm $(-2.1)$ [1] 0.01786442 > pnorm(-1.1) [1] 0.1356661  $>$  pnorm $(-0.1)$ [1] 0.4601722  $>$  pnorm $(0.9)$ [1] 0.8159399 > pnorm(1.9) [1] 0.9712834

> pnorm(2.9) [1] 0.9981342  $>$  qchisq(0.95,1)  $\begin{bmatrix} 1 & 3.841459 \end{bmatrix}$